# **6. EUT Detail Photographs**

## 1. FRONT VIEW OF NOTEBOOK PC

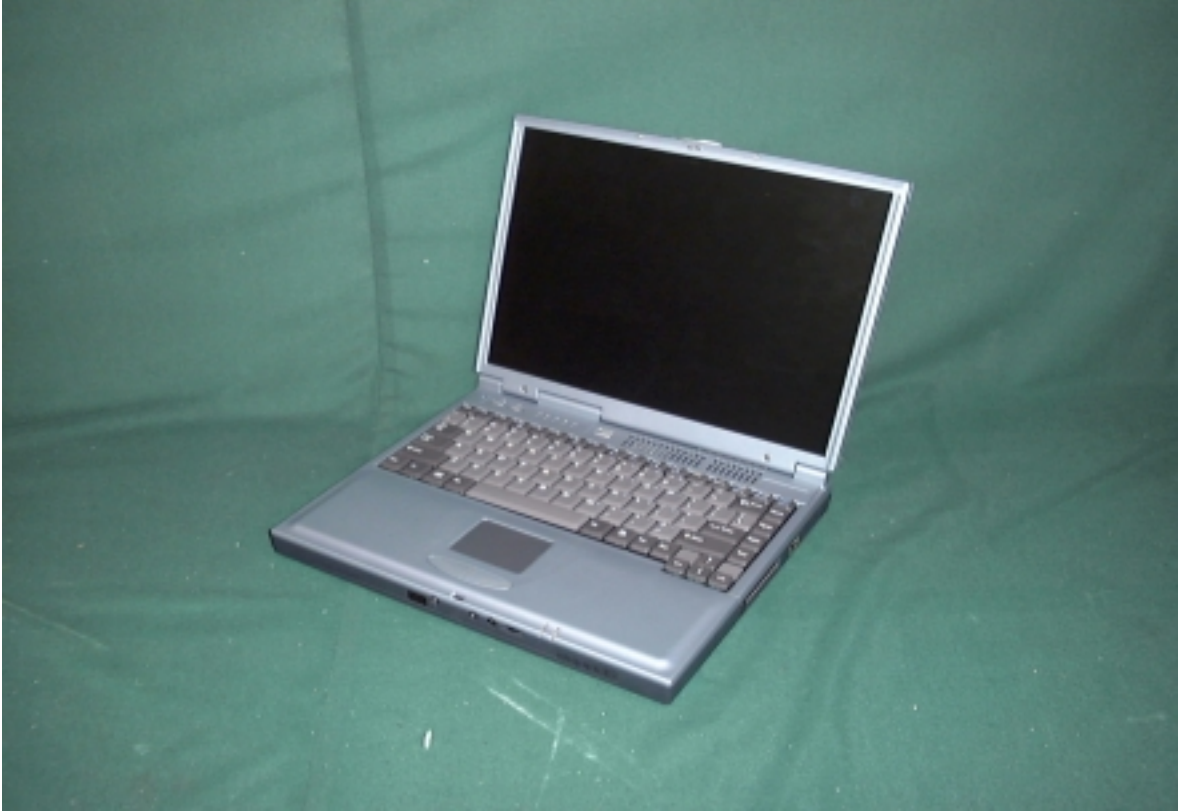

2. BACK VIEW OF NOTEBOOK PC

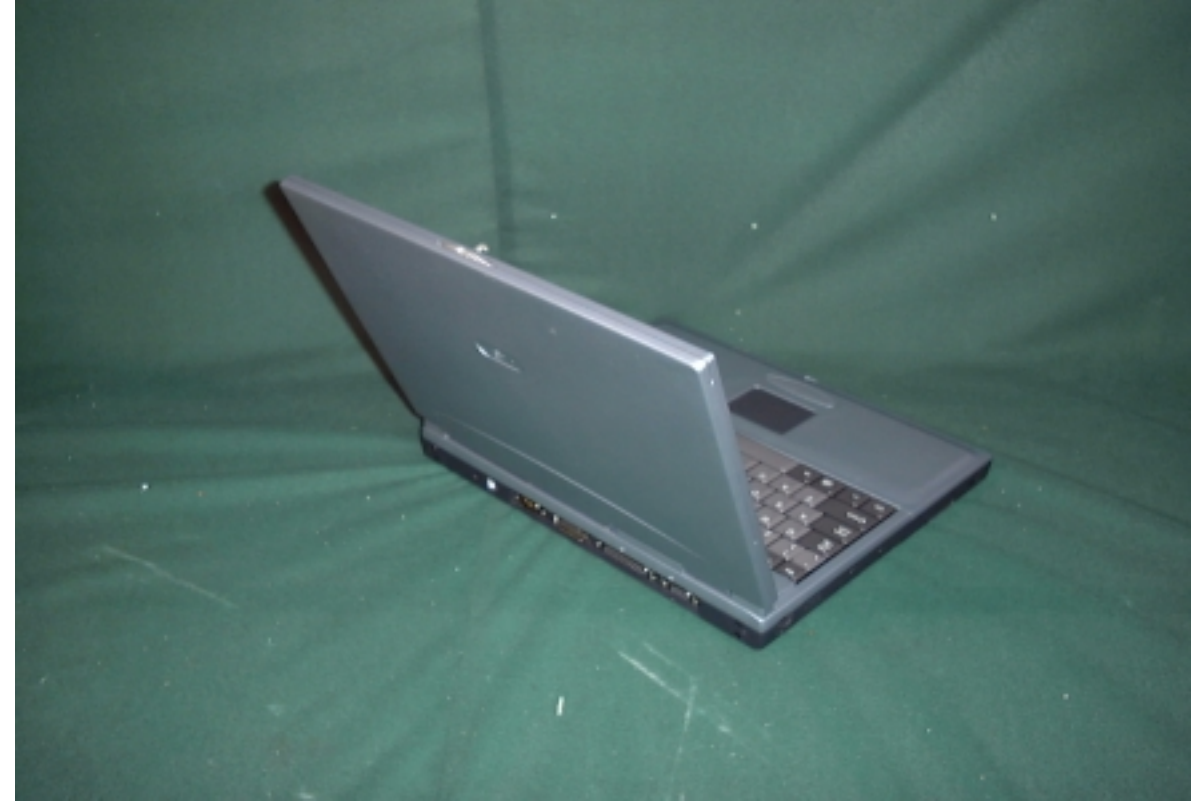

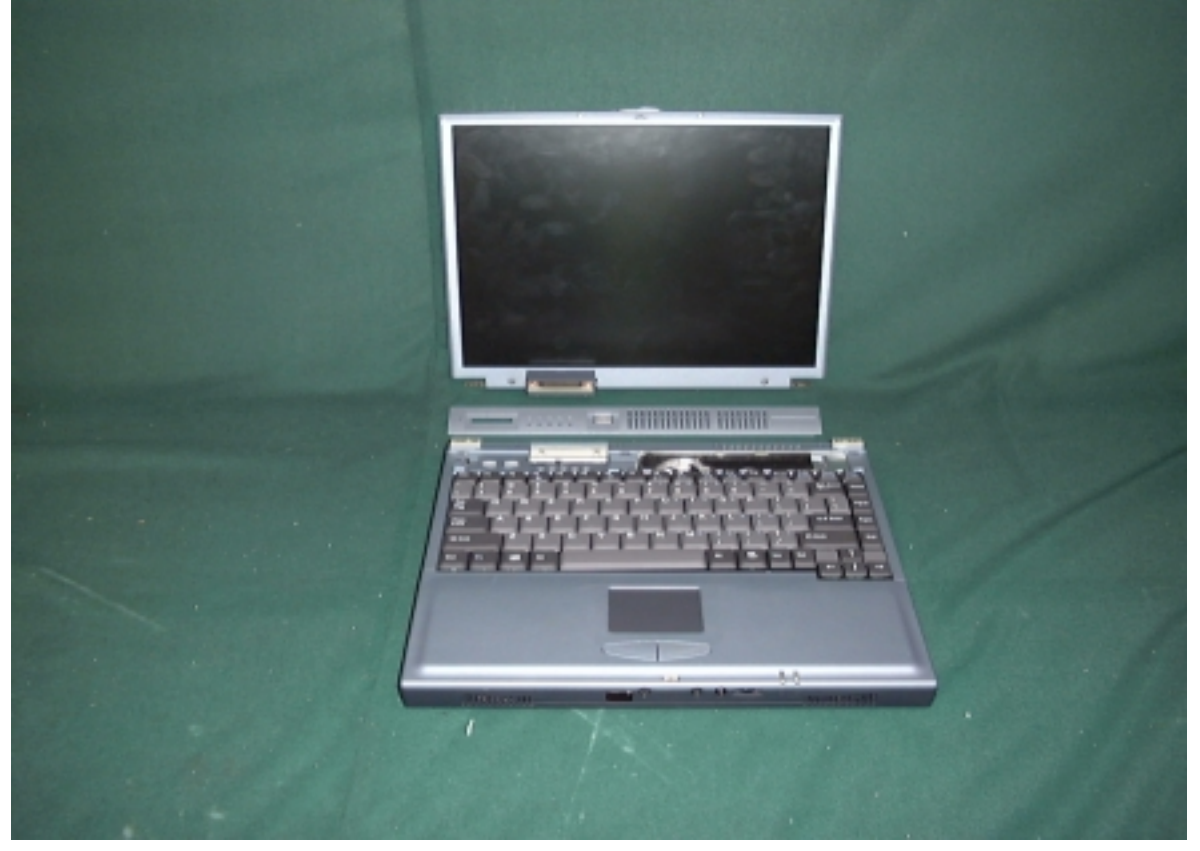

4. INNER VIEW OF NOTEBOOK PC

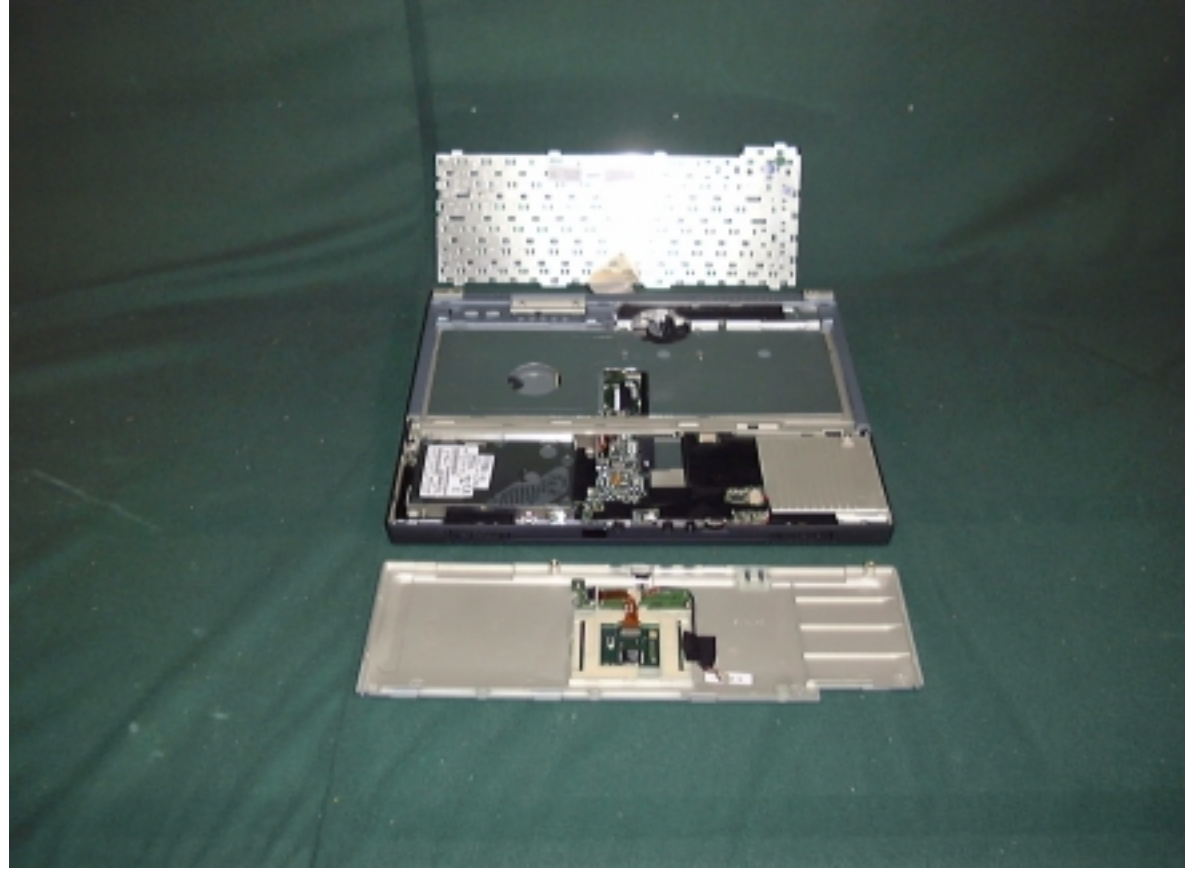

Accredited Lab. Of BCIQ, DNV, NEMKO, NVLAP. Listed Lab. of AUSTEL, Commerce, FCC, VCCI. NVLAP Lab Code:200085-0

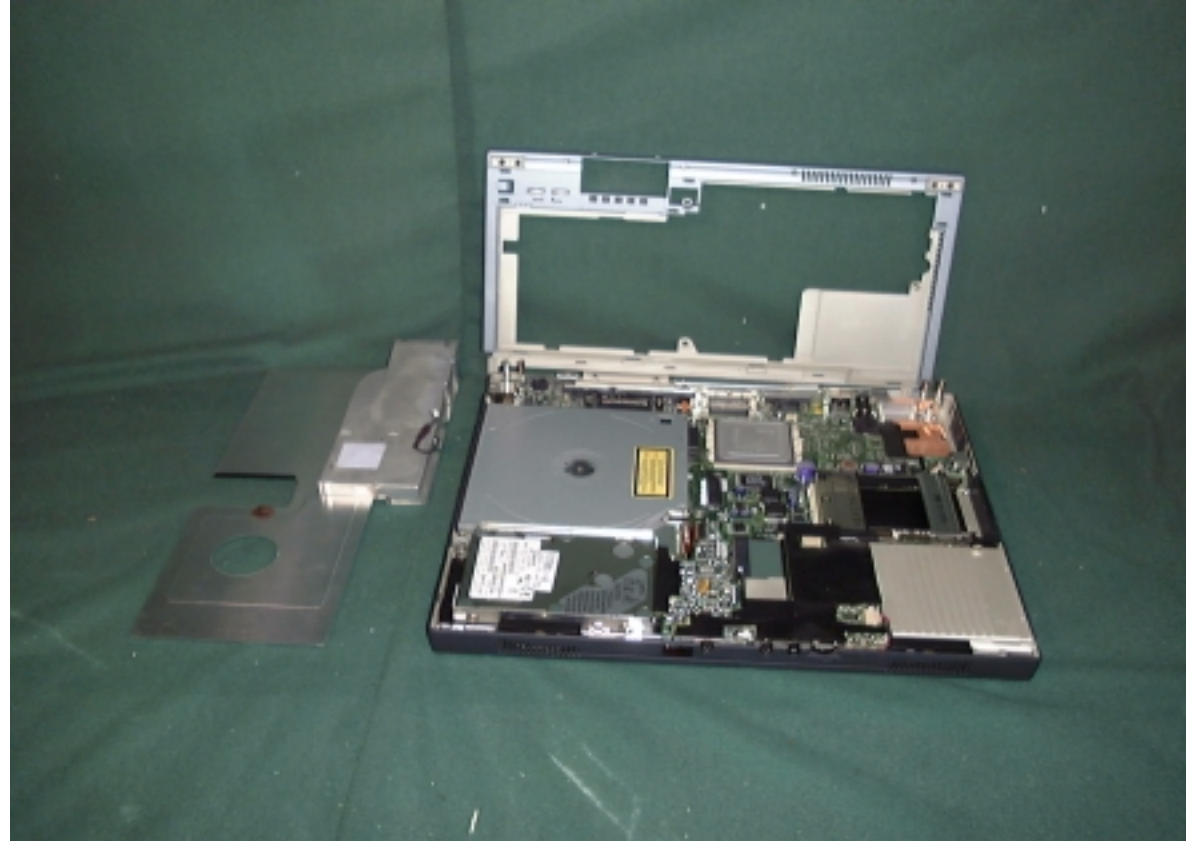

6. INNER VIEW OF NOTEBOOK PC

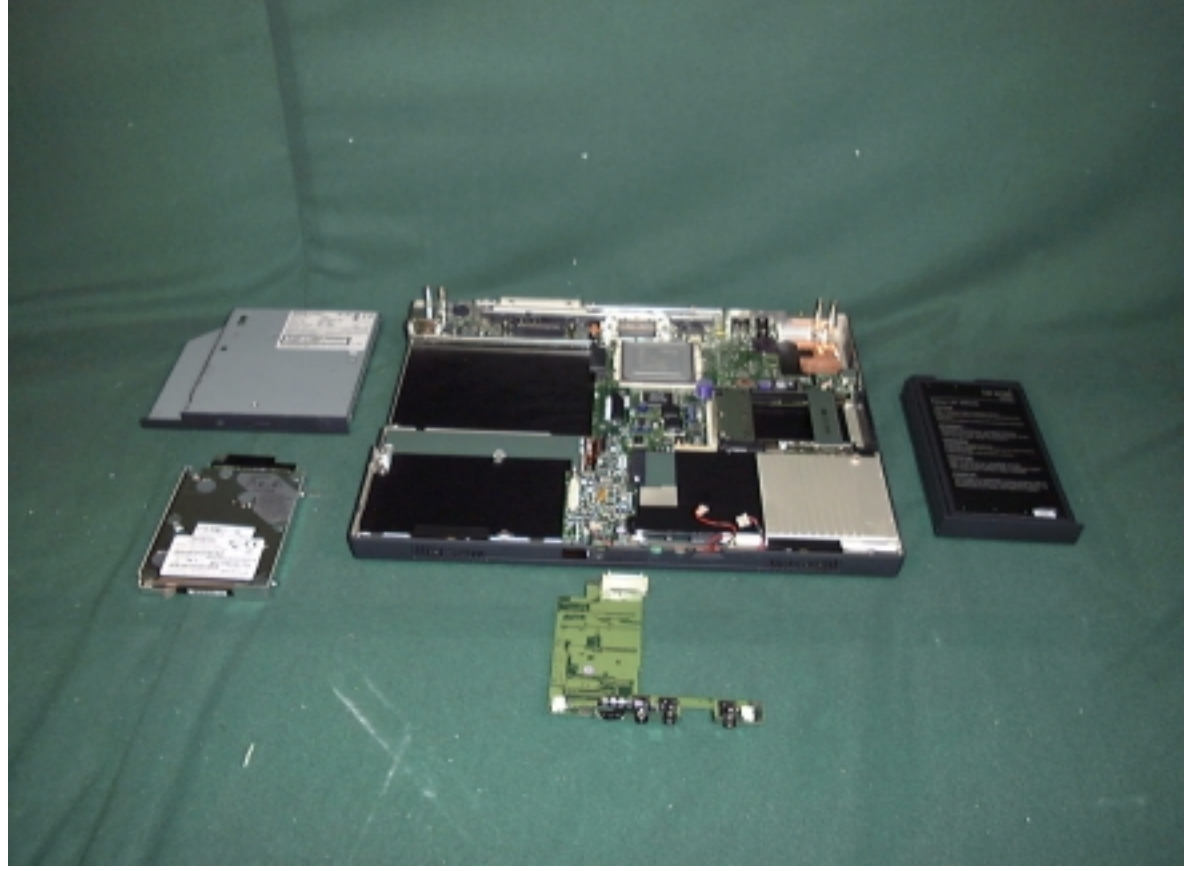

Accredited Lab. Of BCIQ, DNV, NEMKO, NVLAP.<br>Listed Lab. of AUSTEL, Commerce, FCC, VCCI. NVLAP Lab Code:200085-0

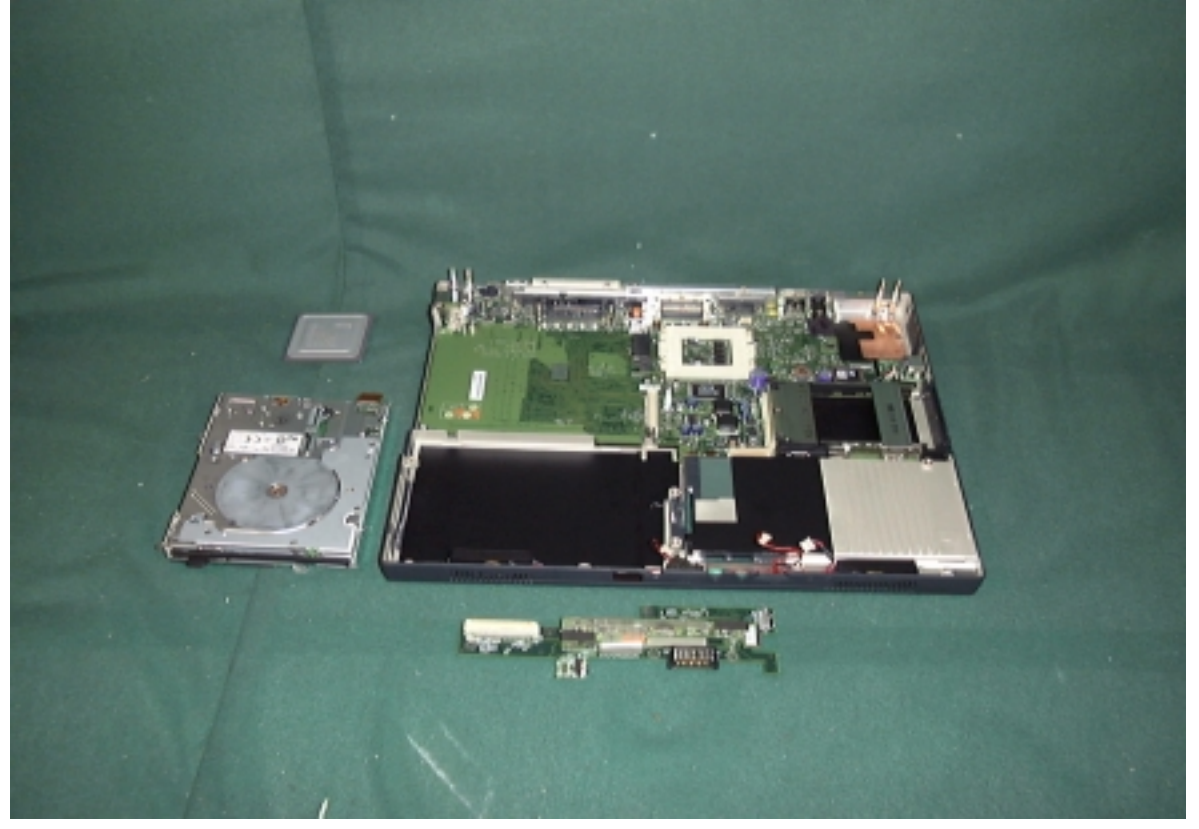

8. INNER VIEW OF NOTEBOOK PC

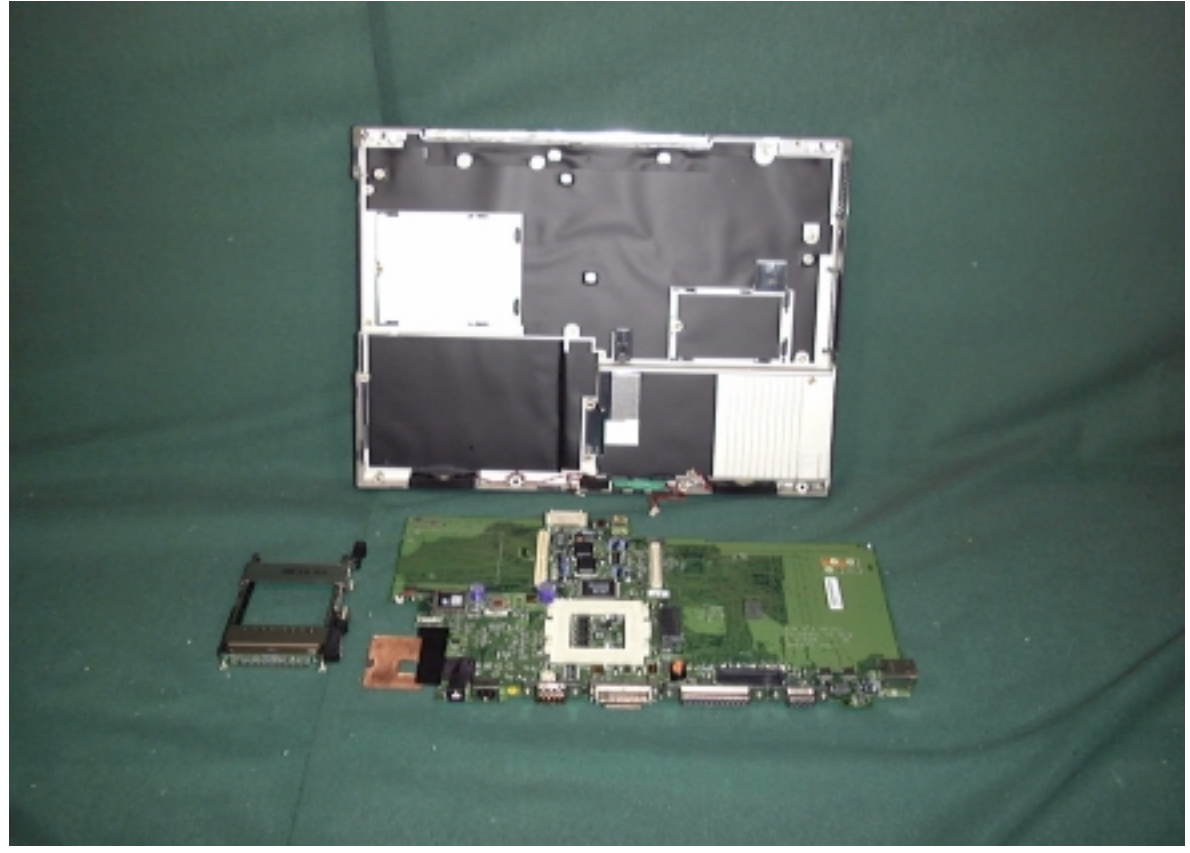

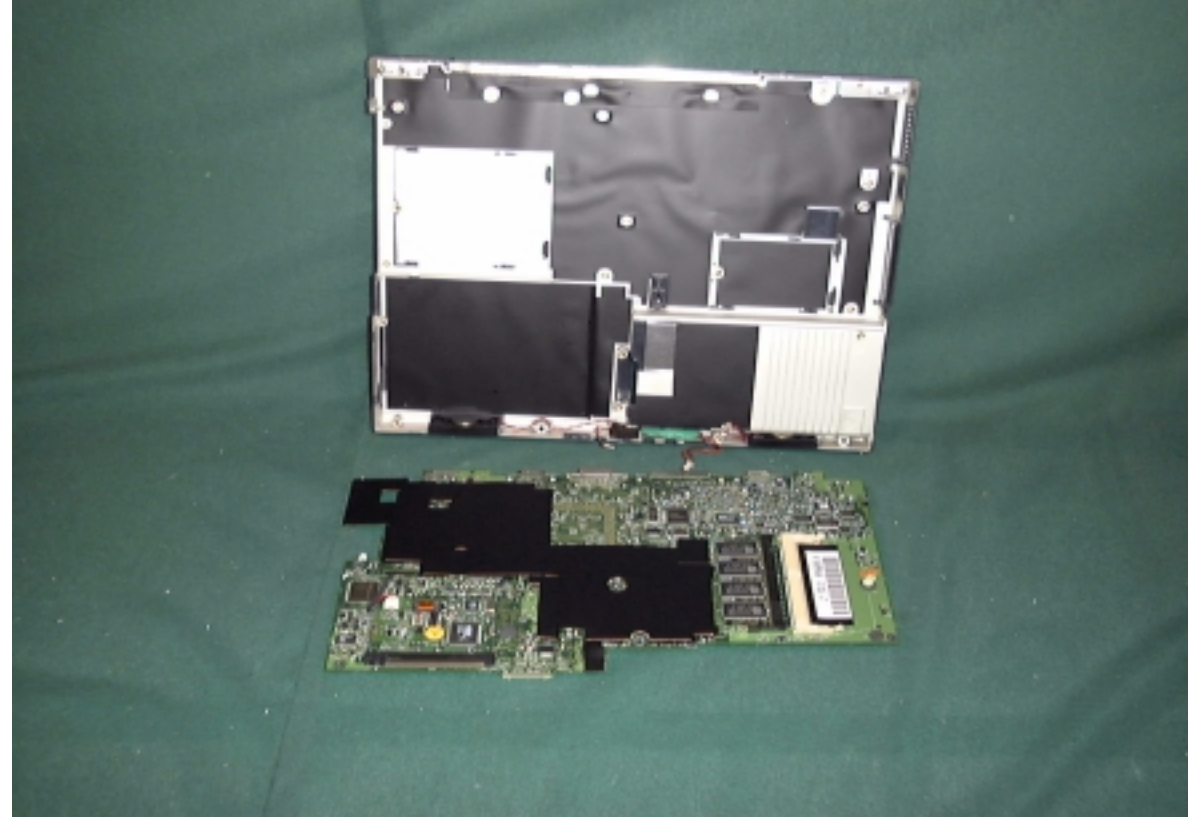

10. INNER VIEW OF NOTEBOOK PC

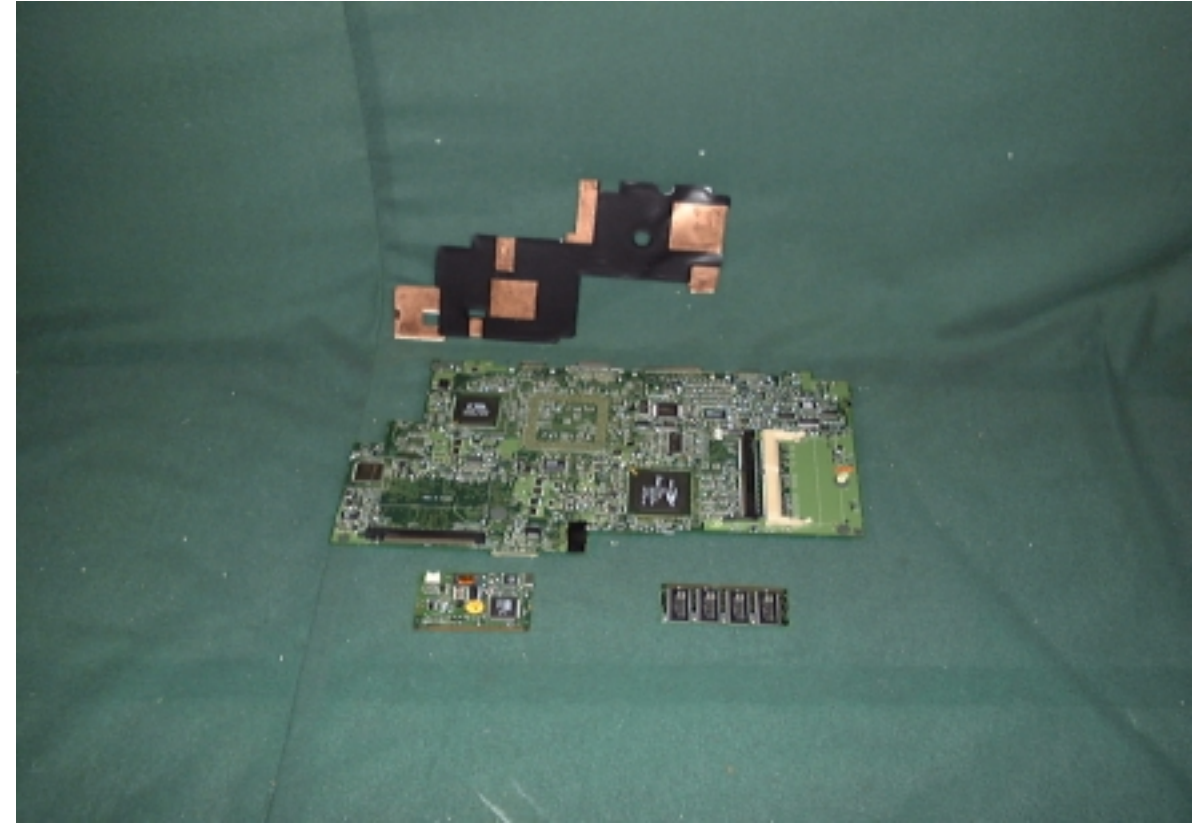

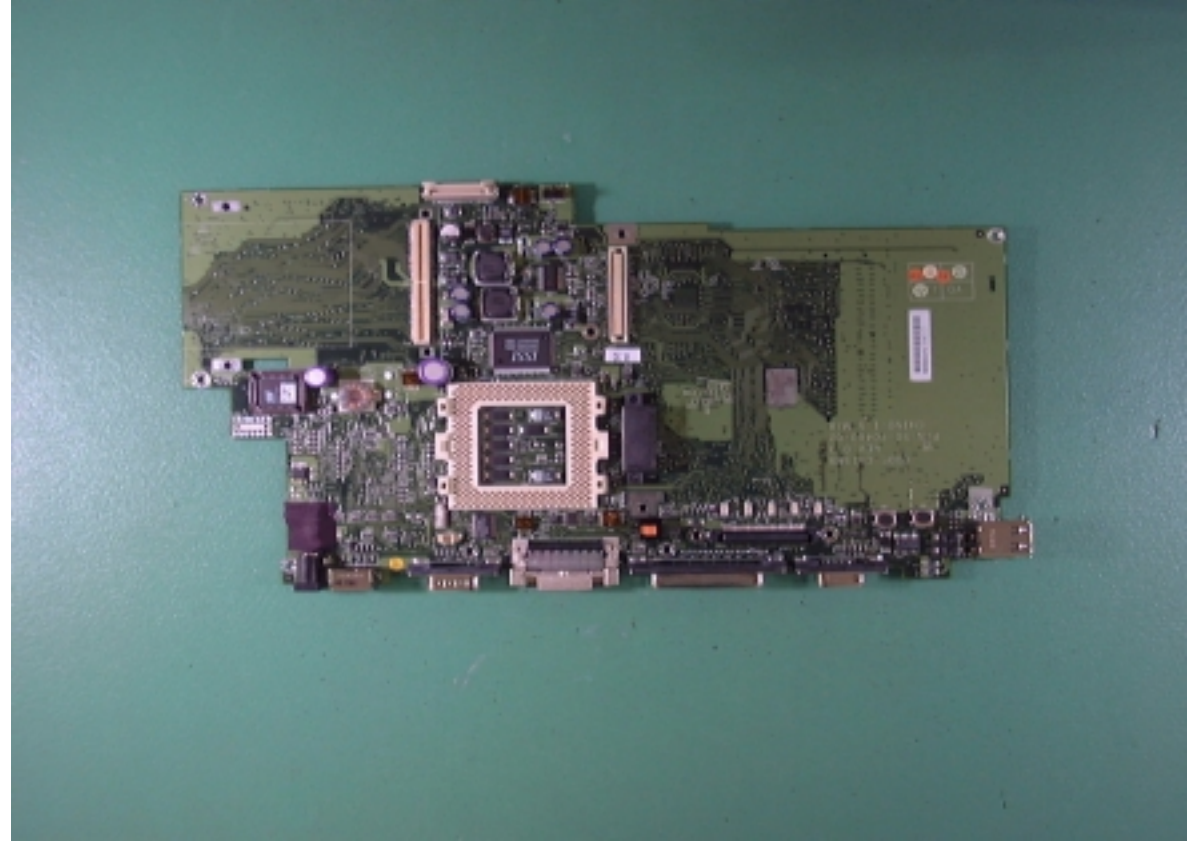

12. INNER VIEW OF NOTEBOOK PC

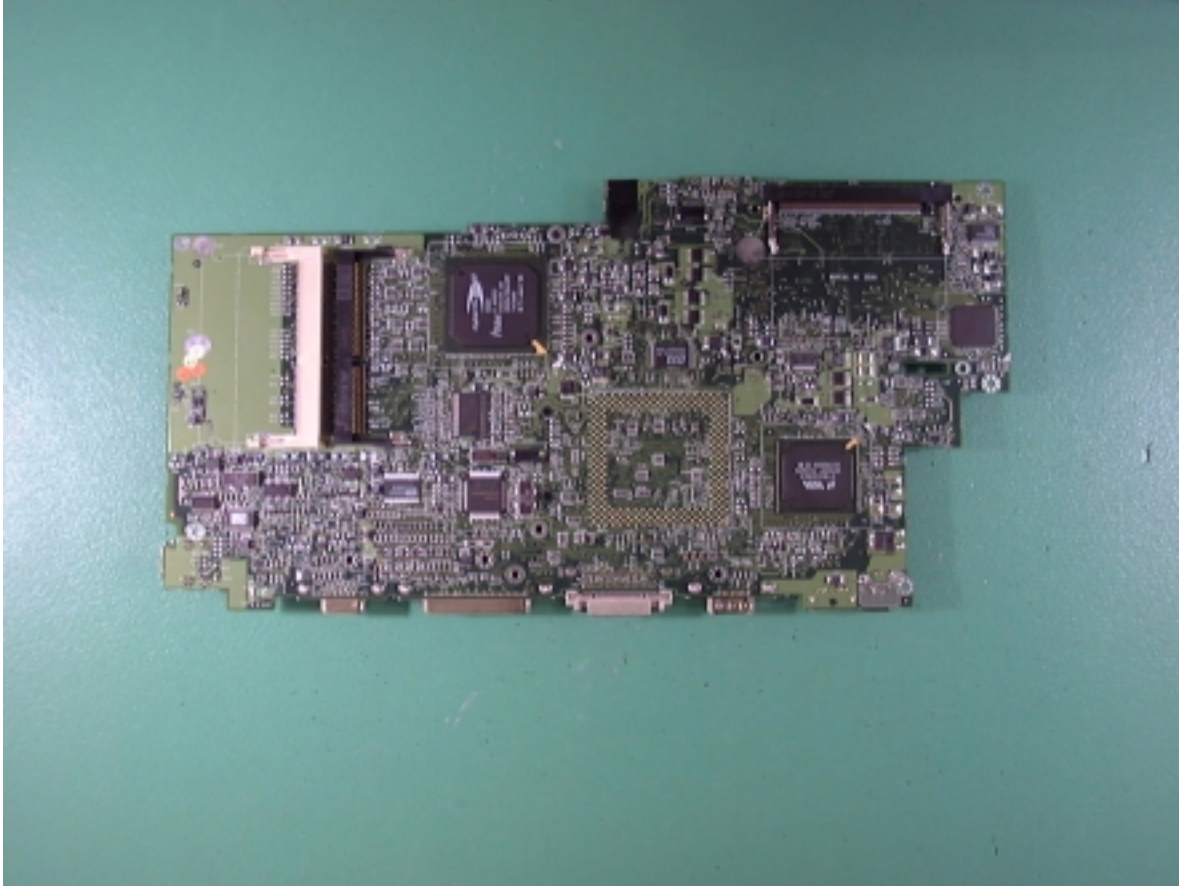

## 13. FRONT VIEW OF PANEL (MODE 1)

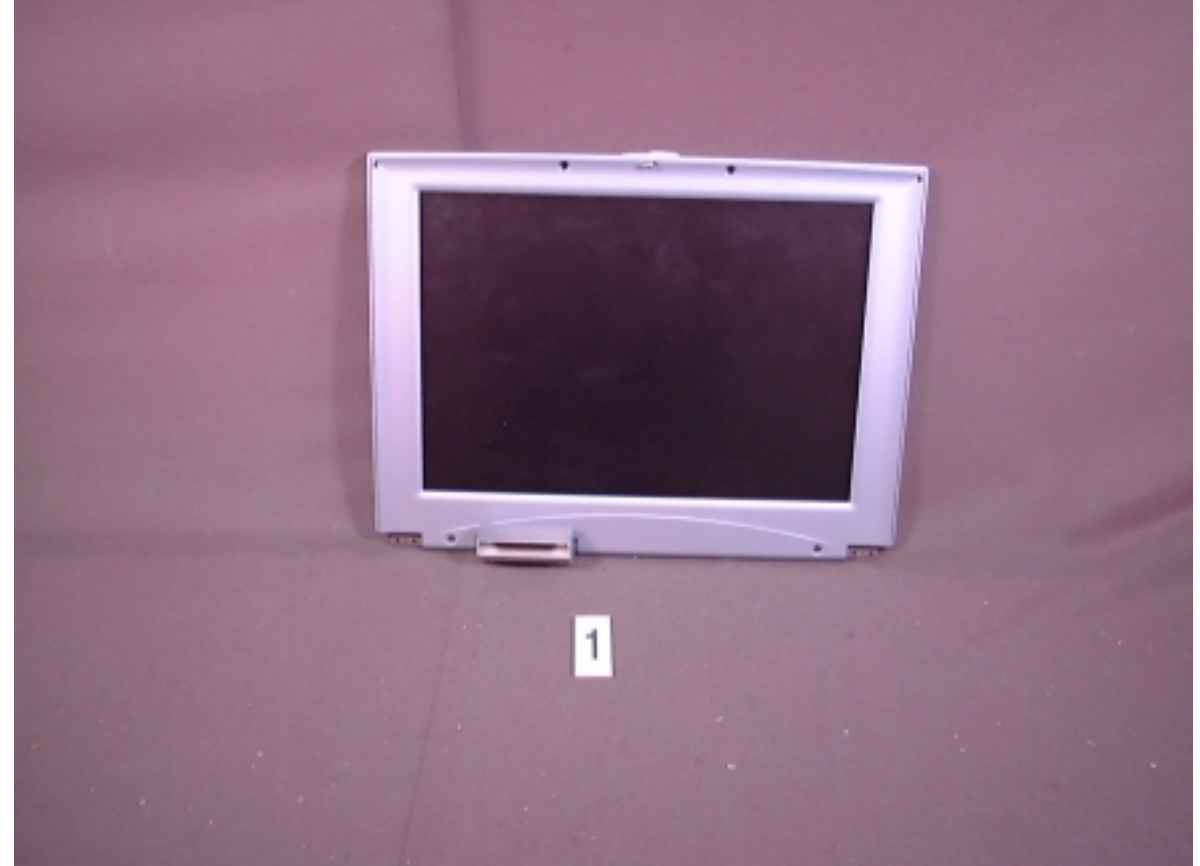

#### 14. FRONT VIEW OF PANEL(MODE 2)

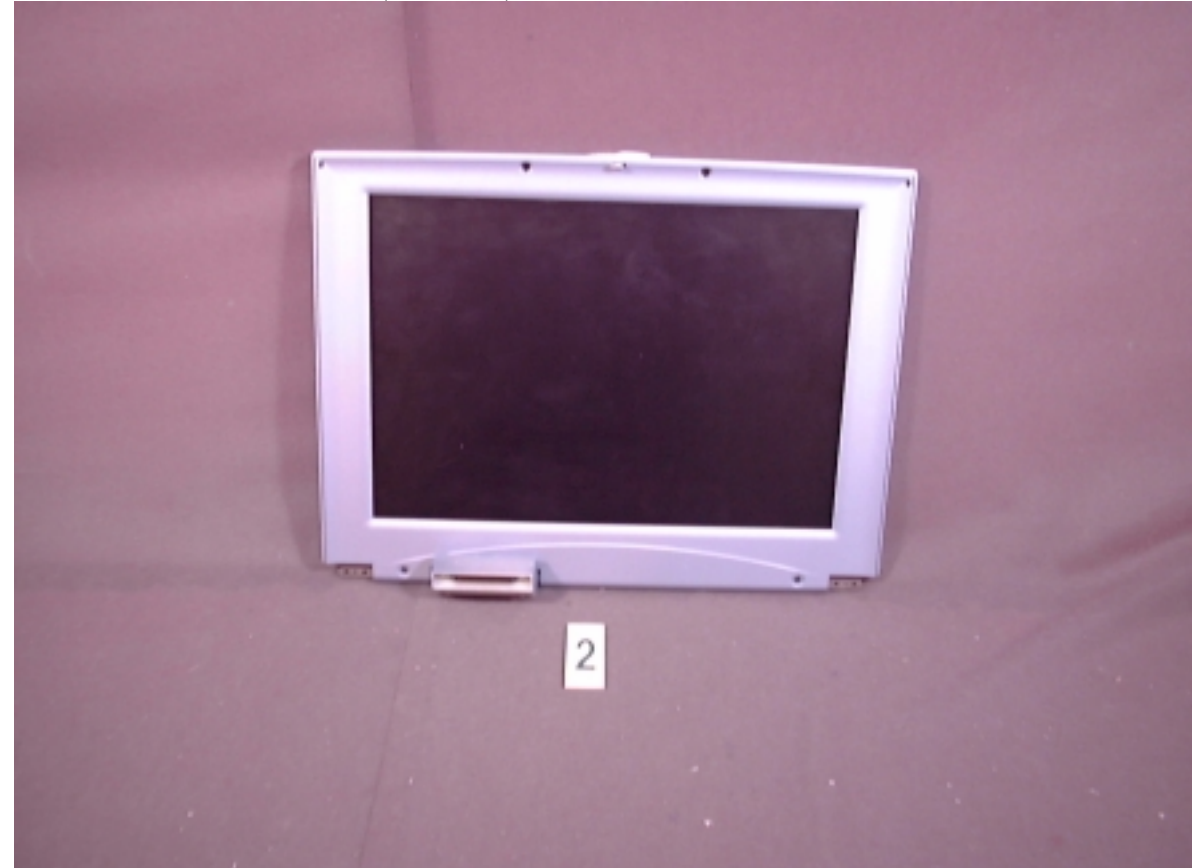

Accredited Lab. Of BCIQ, DNV, NEMKO, NVLAP. Listed Lab. of AUSTEL, Commerce, FCC, VCCI. NVLAP Lab Code:200085-0